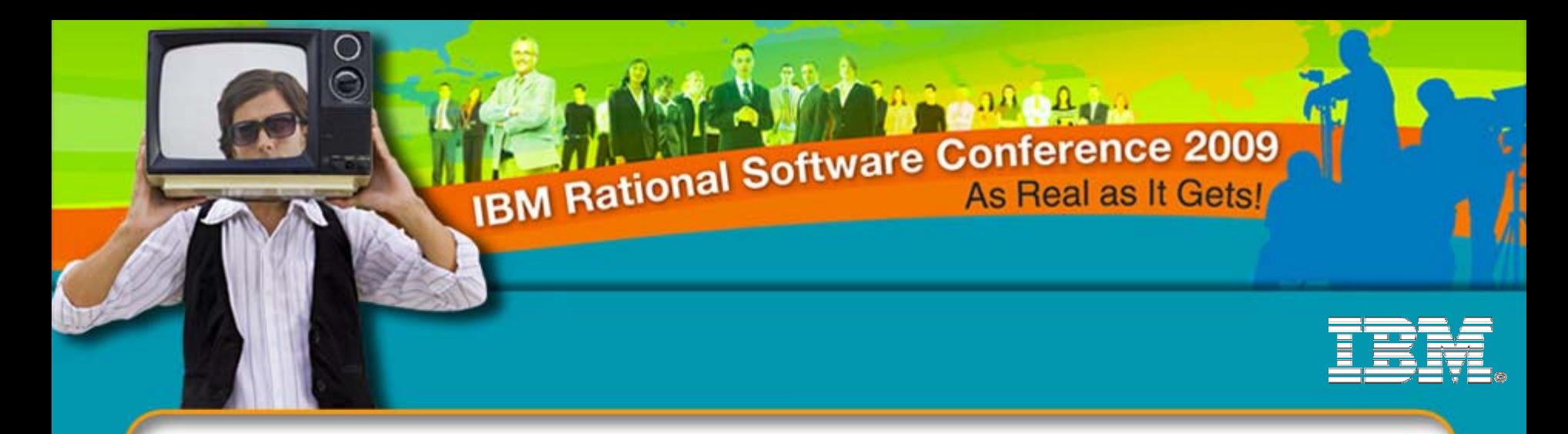

### Develop **Rich Internet Applications** using *IBM Rational Application Developer* and the *IBM WebSphere Web 2.0 Feature Pack*

**Tim Francis**Distinguished Engineer, RAD Chief Architect

**Sarika Sinha** Senior Staff Software Engineer, RAD Development

**Rational software** 

*MAC27*

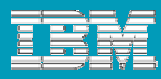

# Agenda

- $\mathcal{L}_{\mathcal{A}}$ Web 2.0 – Overview & Concepts
- **WebSphere Web 2.0 Feature Pack**
- Developing Web 2.0 Apps in RAD
- $\mathbb{R}^n$ Demo
- **Questions**

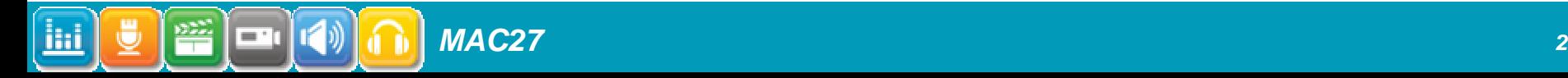

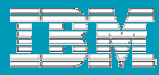

# Today's Agenda

- Web 2.0 Overview & Concepts
- **WebSphere Web 2.0 Feature Pack**
- Developing Web 2.0 Apps in RAD
- **Demo**
- **Questions**

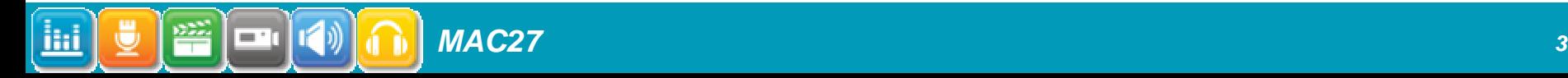

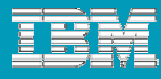

### Web Applications and SOA

#### **Classic web application patterns promoted server side service access**

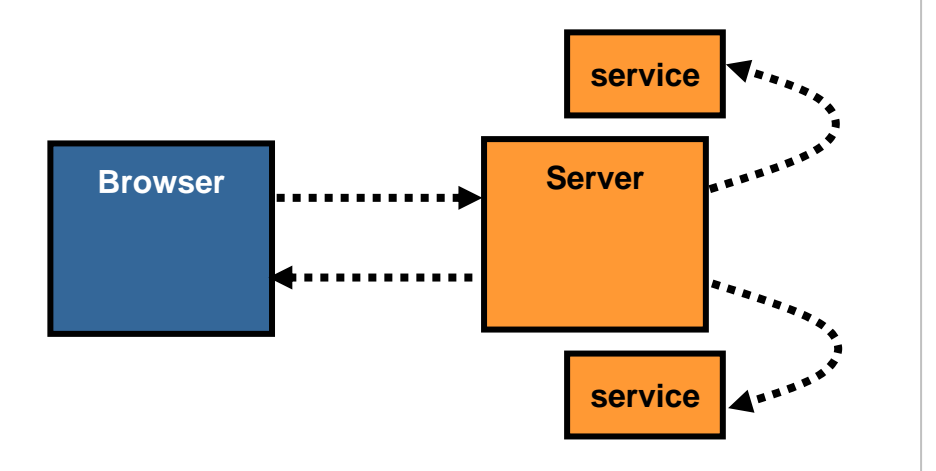

Existing web services standards (WS\_\*, WSDL, SOAP) are typically used in this model

Focus is on access from multiple programming languages using a variety of communication protocols

#### **Web 2.0 application patterns promote client side (browser) access to services**

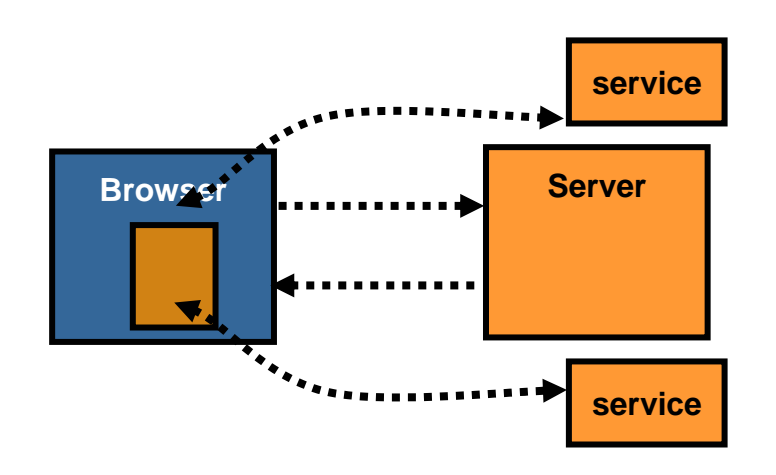

Emerging web services approaches leveraging REST and JSON are typically used in this model

Optimized for *single language* (JavaScript), *single protocol* (HTTP) access via Ajax in a browser

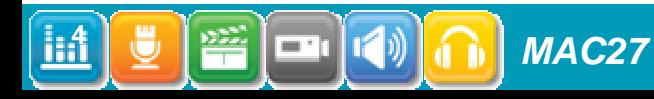

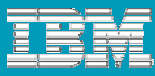

### Web 2.0 style services – key concepts

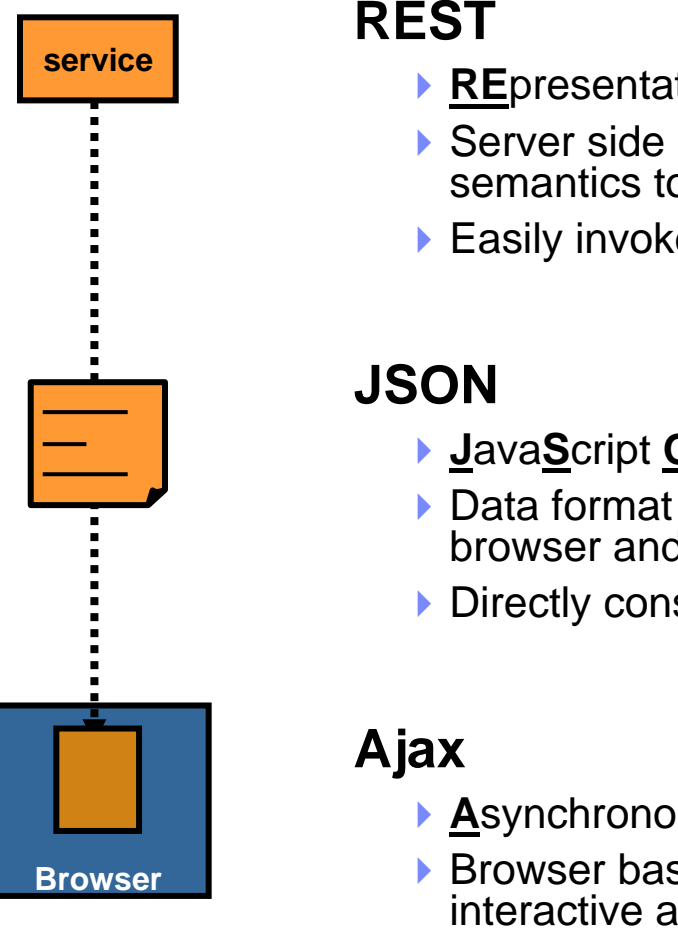

- **RE**presentational **S**tate **T**ransfer
- architectural style relying on HTTP p access services or resources
- ed by browsers via Ajax

- **D**bject **N**otation
- used to exchange information between a service
- sumable by JavaScript clients

- **A**synchronous **J**avaScript **A**nd **X**ML
- sed technology to provide highly ind responsive web pages
- **Enables the browser to invoke services directly from the client**

**5**

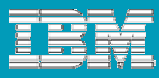

## Agenda

### Web 2.0 – Overview & Concepts

- **WebSphere Web 2.0 Feature Pack**
- Developing Web 2.0 Apps in RAD
- **Demo**
- **Questions**

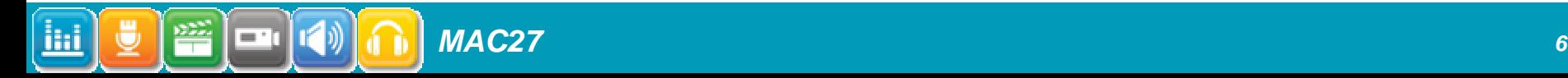

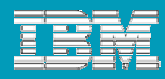

### WebSphere Feature Pack for Web 2.0 Highlights

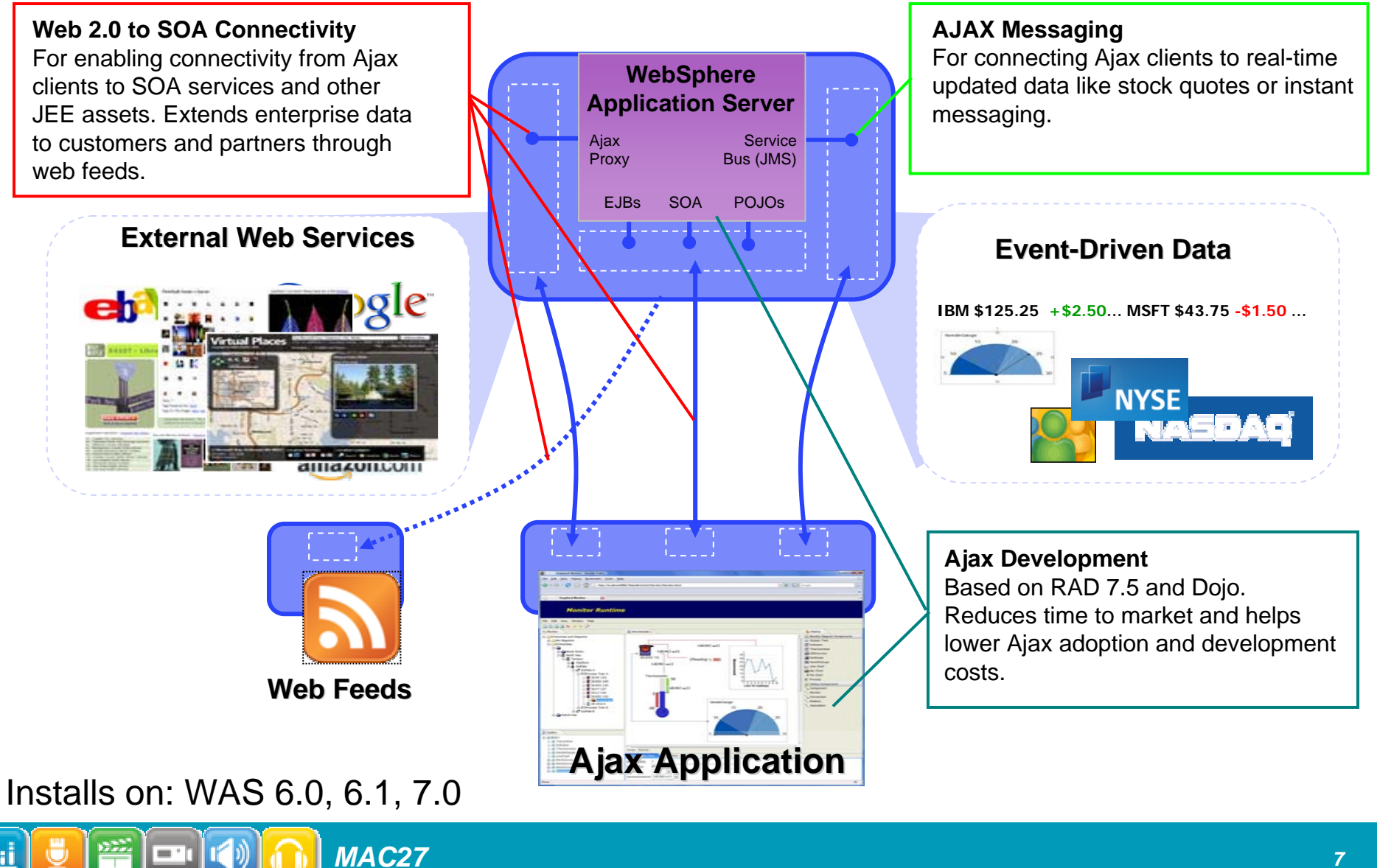

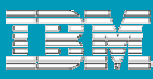

### Web 2.0 to SOA Connectivity – Overview

- **Web 2.0 to SOA Connectivity –** For enabling connectivity from Ajax clients to external web services, internal SOA services, and other JEE assets.
- **Extends enterprise data to** customers and partners through web feeds.

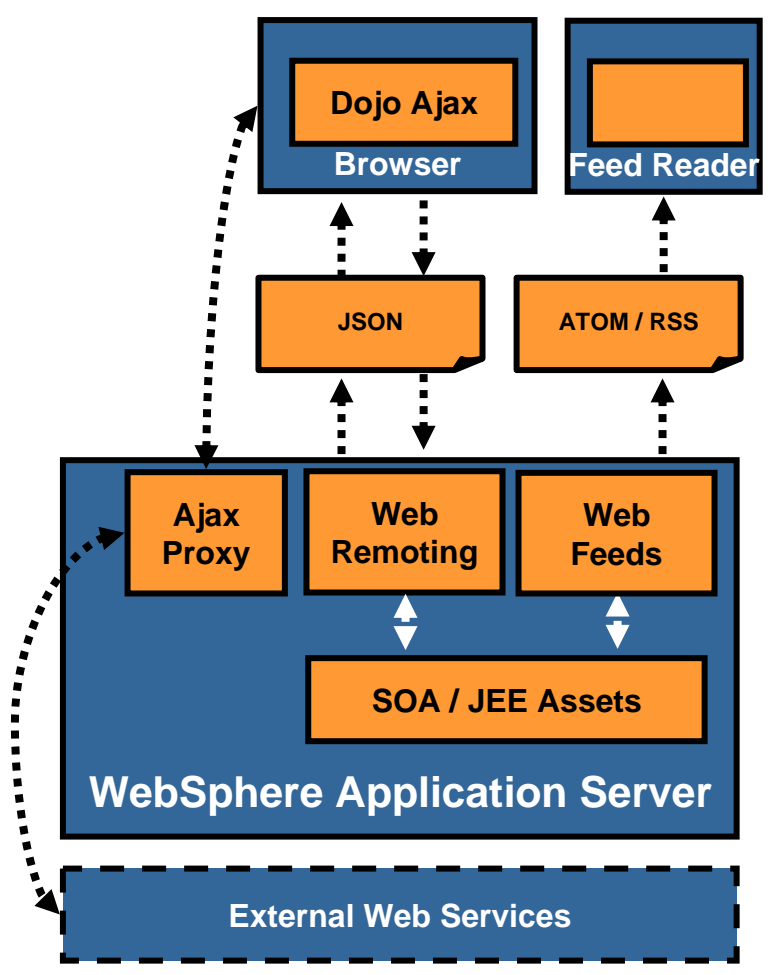

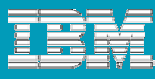

### Ajax Messaging - Overview

- **Ajax Messaging –** For connecting Ajax clients to real-time updated data like stock quotes or instant messaging.
- **Connects the browser to a** service integration bus for pushing server-side events to the browser.

= '

*MAC27*

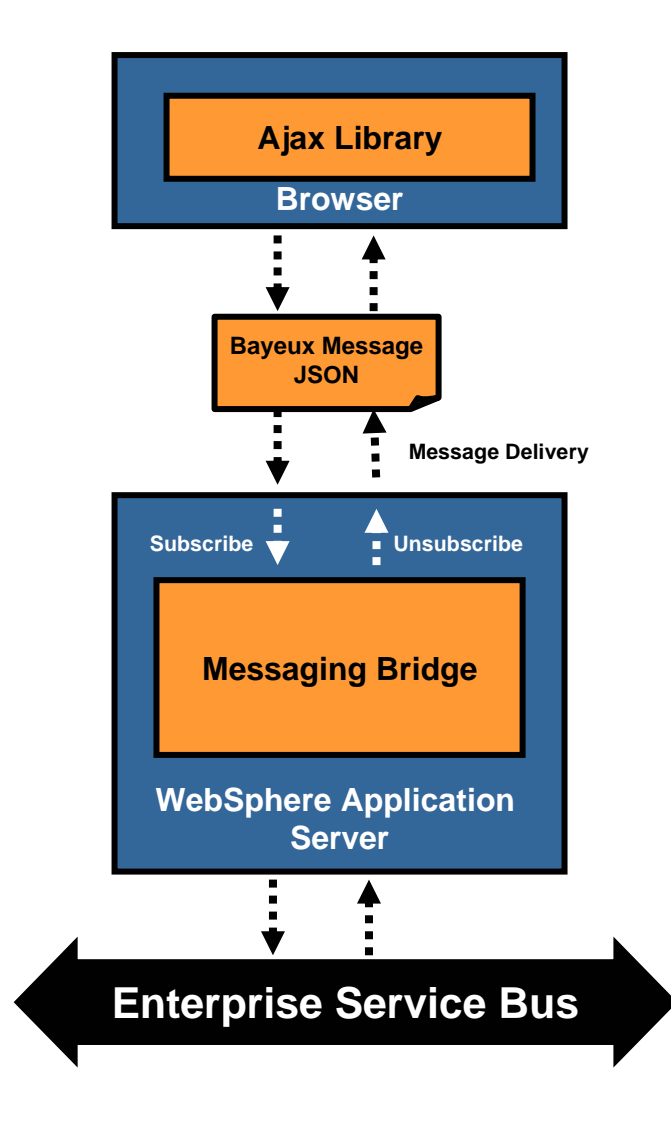

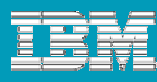

### Dojo Toolkit v1.0

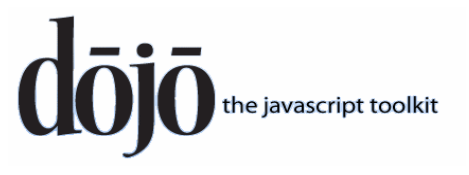

- A JavaScript toolkit for developing Ajax applications with rich user interfaces
- **Key capabilities** 
	- Works well across most modern browsers
	- ▶ Small footprint, high function
	- **▶ Features** 
		- Ì. **Dojo Core**
			- **Utility routines**
			- **Event handling system**
			- **Ajax support**
			- **Drag and Drop**
			- **Language utilities & support for localization**
			- **Data access**
		- $\mathcal{L}_{\mathcal{A}}$ **Dojo Widgets**

**10**

- **Accessibile**
- **High-quality neutral default theme (replaceable)**
- **Extensive layout & form capabilities**

*MAC27*

- **Data bound widgets**
- $\mathcal{L}_{\mathcal{A}}$ **Many community provided "extension" modules**

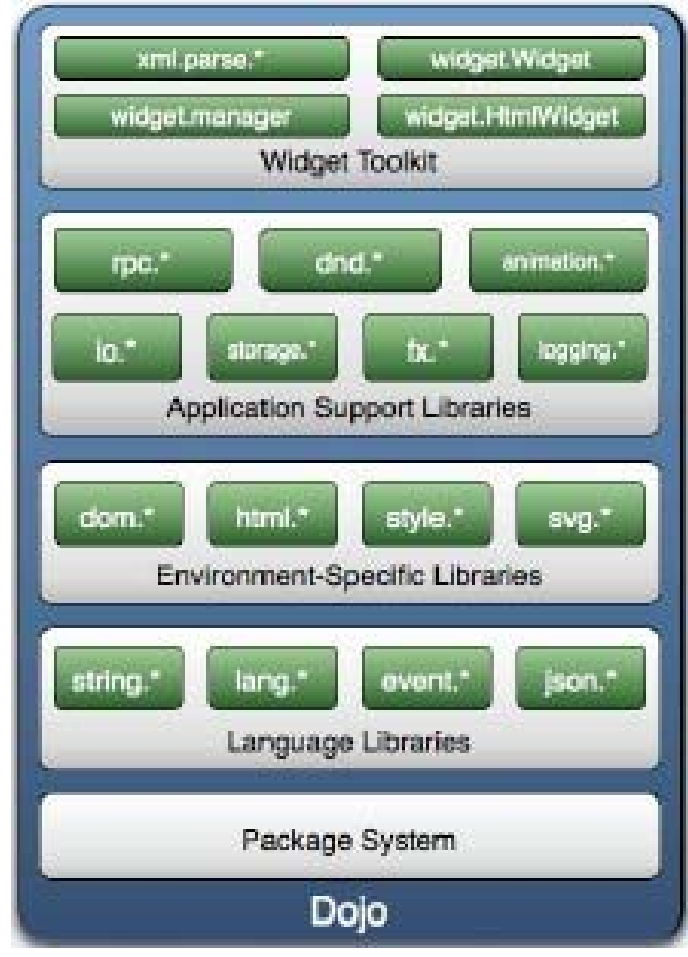

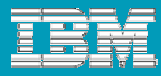

## Agenda

- Web 2.0 Overview & Concepts
- **WebSphere Web 2.0 Feature Pack**
- Developing Web 2.0 Apps in RAD
- **Demo**
- **Questions**

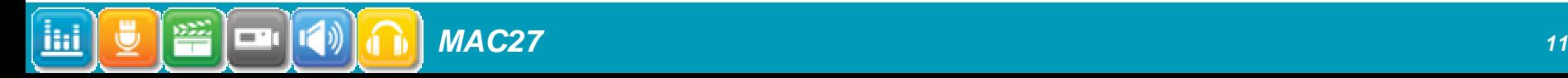

#### IBM Rational Software Conference 2009

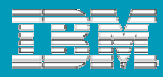

### RAD Accelerates SOA, Java EE, Web 2.0, Portal Development for IBM Middleware

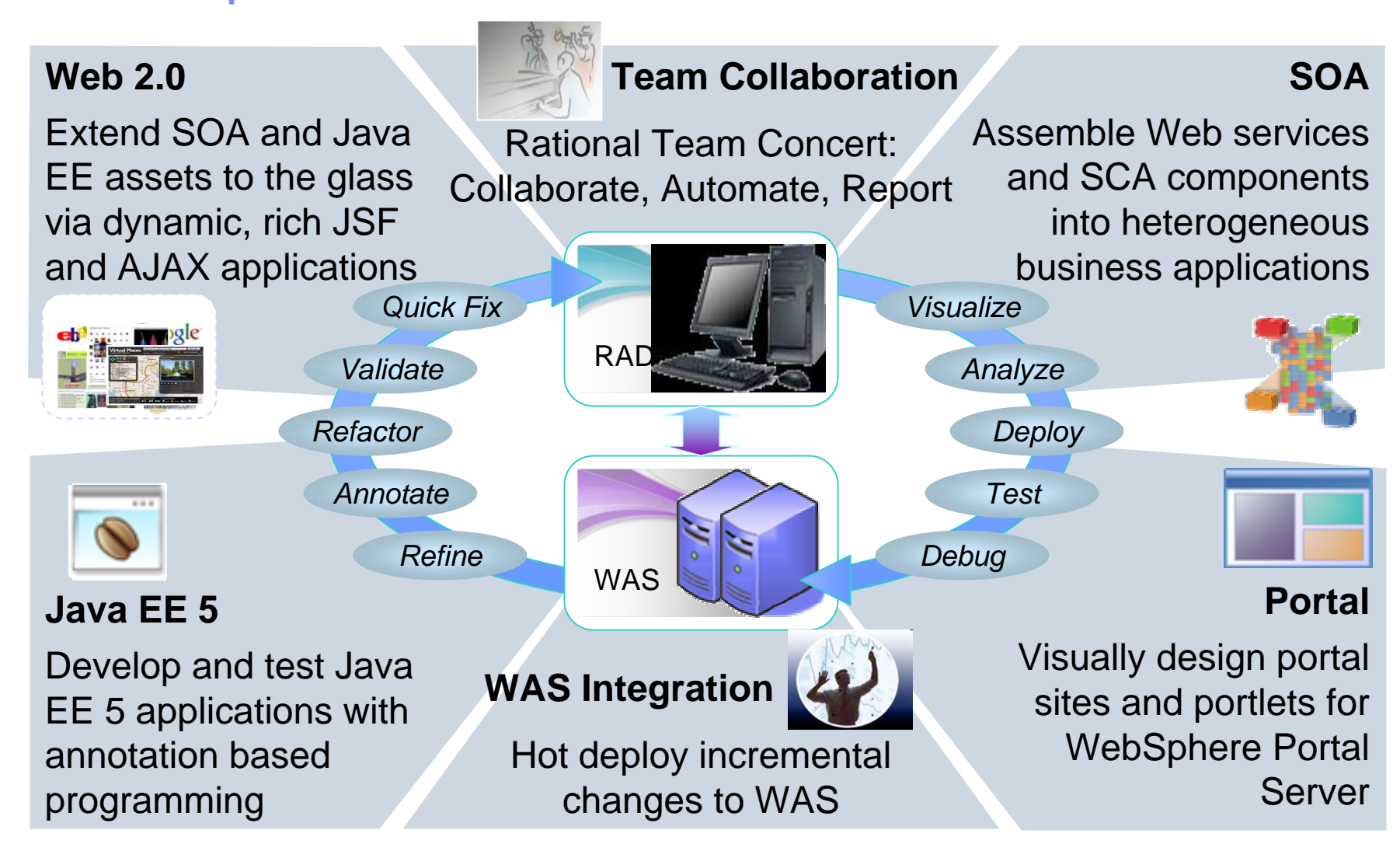

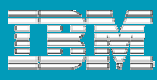

### Use RAD to build Enterprise Java IT applications

*MAC27*

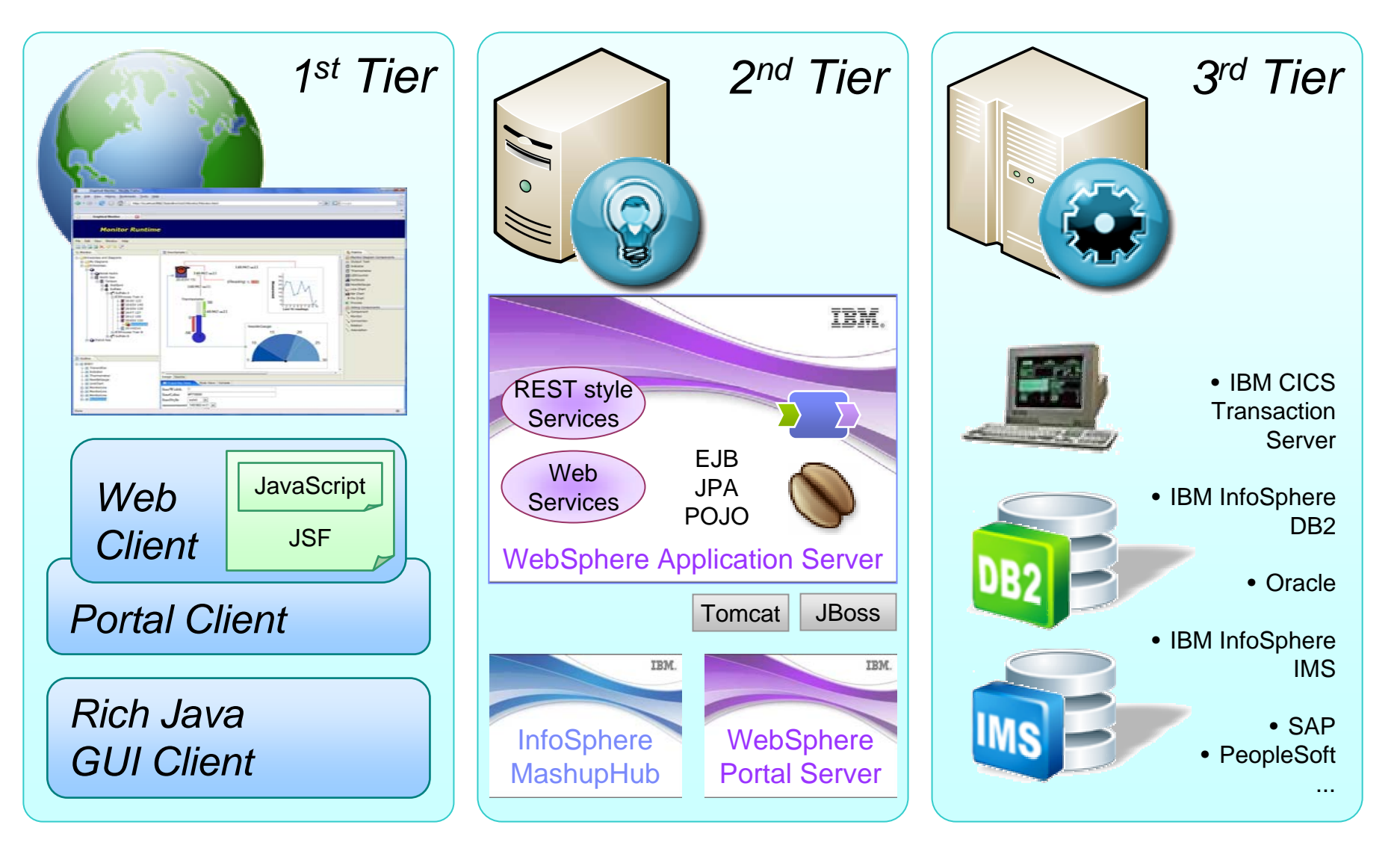

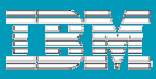

## Web 2.0 Development in RAD

- **JavaScript development**
- $\frac{1}{2}$ DOJO page development
- WebSphere Web 2.0 Feature Pack support

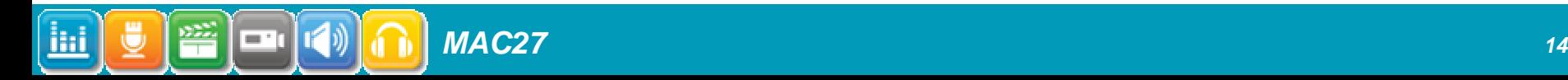

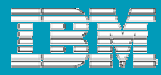

### JavaScript Development

#### $\mathbb{R}^3$ Basic language Tools

- ▶ Full-featured JavaScript editor
	- **Syntax highlighting**
	- $\mathcal{L}_{\mathcal{A}}$ Content assist
	- $\mathbb{R}^3$ Mark occurrences
	- **Customizable formatting**
	- $\Box$ Bracket auto-completion, indentation
- Outline view
- Validation
- ▶ Refactoring

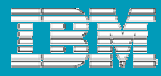

### JavaScript Debugging

### **Firebug**

▶ Shipping with RAD

### **Eclipse integration in RAD**

- ▶ Automatic installation of Firebug
- **Launch page into Firebug**
- ▶ Editor synchronization
- **Problems and Console views synchronization**

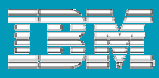

### DOJO Page Development

- DOJO project setup
- DOJO-specific *JavaScript* content assist, validation, refactoring
	- ▶ dojo.declare("dijit.Editor", dijit. editor.RichText, {...});
- DOJO-specific *markup* content assist, validation, palette items, property views

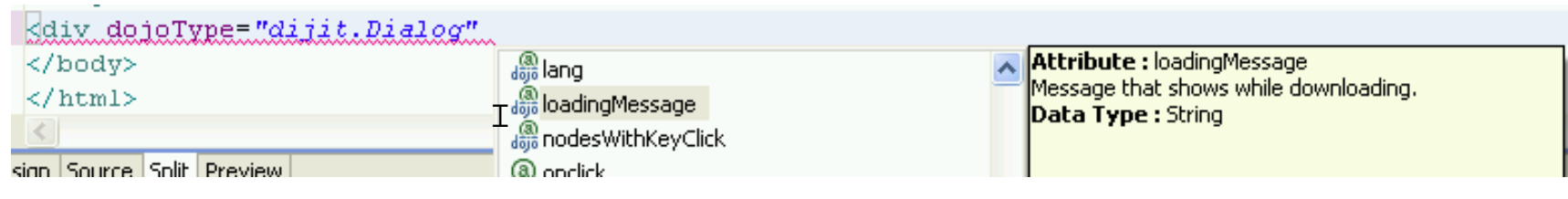

### ▶ Based on OpenAJAX metadata spec

*MAC27*

— '

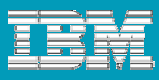

### WebSphere Web 2.0 Feature Pack Support

- **Setting up Dojo projects with FeP content** ("Blue Dojo" + IBM extensions)
- **Visual Tools for Web Remoting (HTTP RPC)**
- Visual Tools for AJAX Proxy
- **Application libraries** 
	- ▶ Apache Abdera for ATOM and RSS feeds
	- JSON4J

 $\mathbf{E} \mathbf{E} \mathbf{E}$ 

- Web Messaging (pub/sub, WebSphere SIB integration)
- **Samples gallery**

*MAC27*

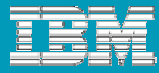

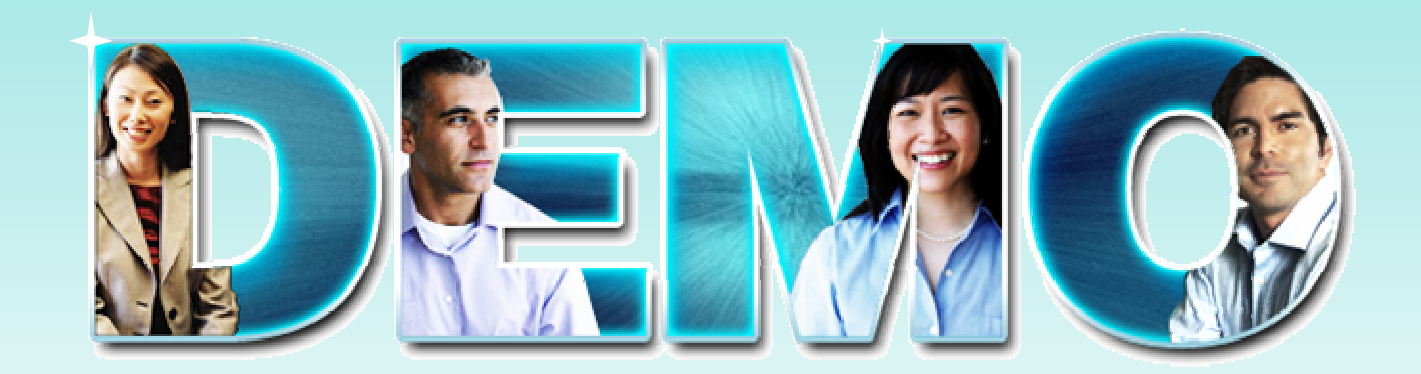

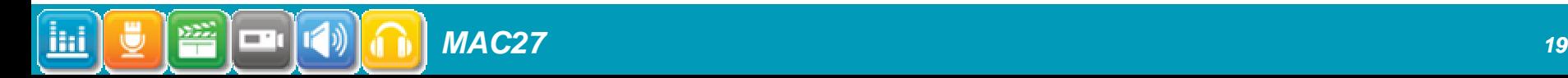

#### IBM Rational Software Conference 2009

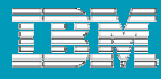

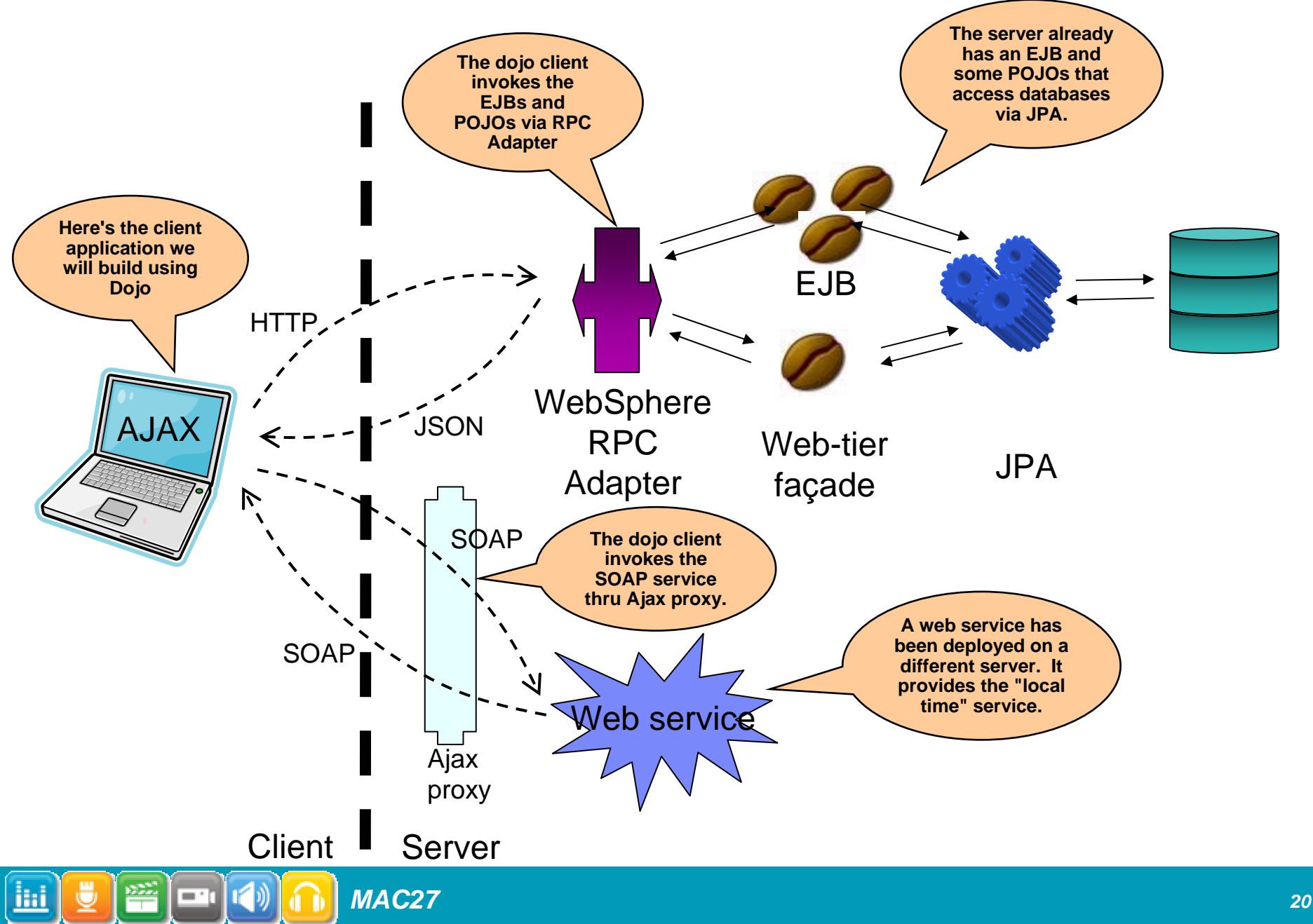

#### IBM Rational Software Conference 2009

*MAC27*

 $\left[\begin{array}{c} \blacksquare\end{array}\right]\left(\begin{array}{c} \lozenge\end{array}\right)$ 

當

<u>liai</u>

ū

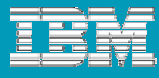

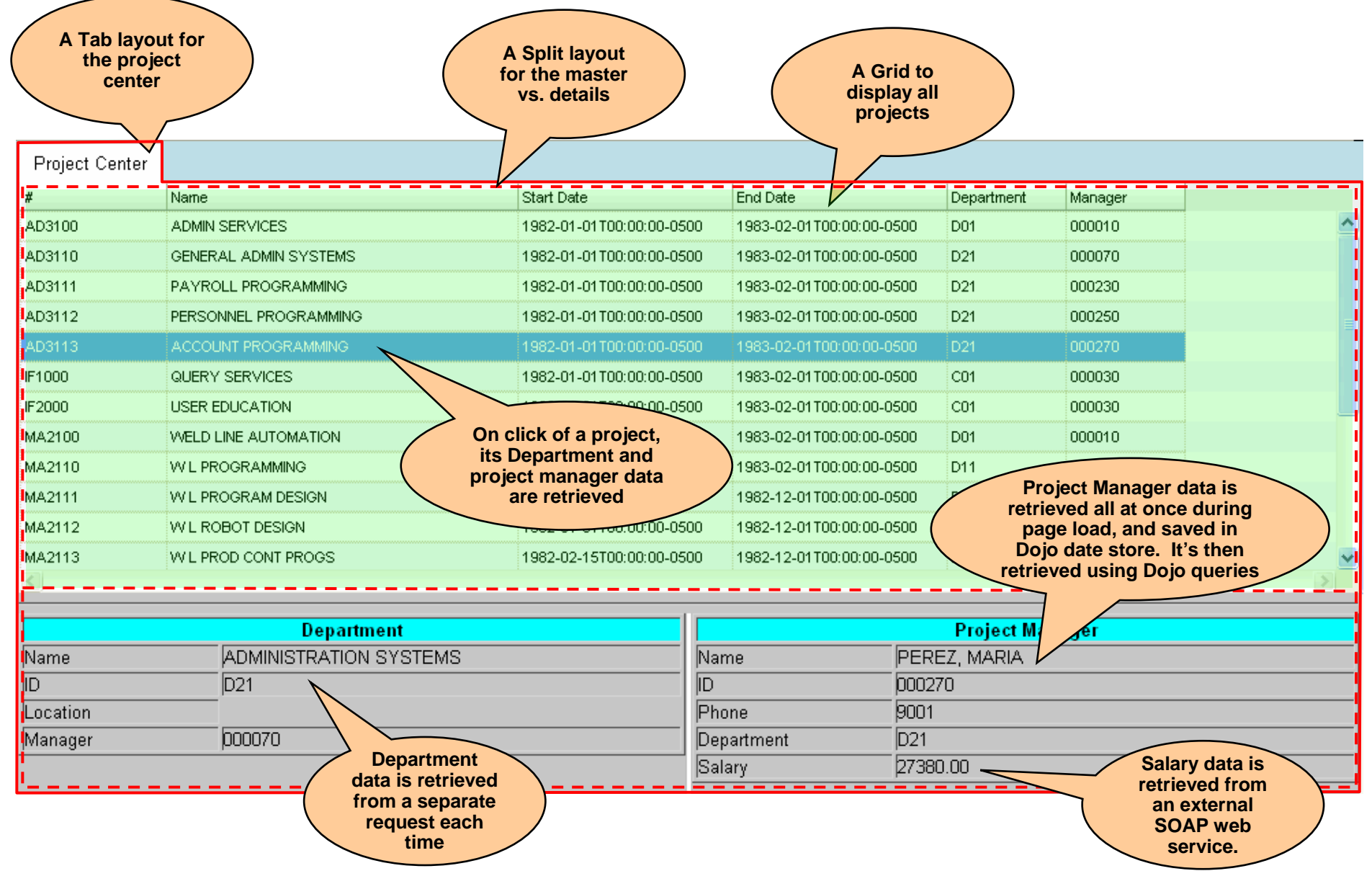

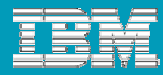

### Additional Resources

- v7.5.2 is now available:
	- ▶ http://www-01.ibm.com/software/awdtools/developer/application/
- developerWorks articles on web 2.0 development using RAD:
	- ▶ http://www.ibm.com/developerworks/rational/library/08/0930\_stein/
	- ▶ http://www.ibm.com/developerworks/rational/library/08/1118\_endres/
	- ▶ http://www.ibm.com/developerworks/rational/library/08/0819\_mutdosch/index.html

#### p. Overview of Web 2.0 Feature Pack:

▶ http://www.ibm.com/developerworks/websphere/techjournal/0802\_haverlock/0802 haverlock.html

#### p. Documentation:

▶ http://publib.boulder.ibm.com/infocenter/radhelp/v7r5/index.jsp

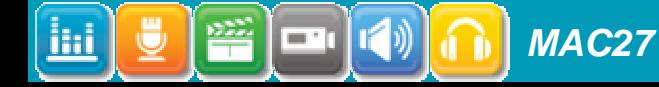

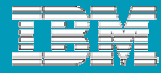

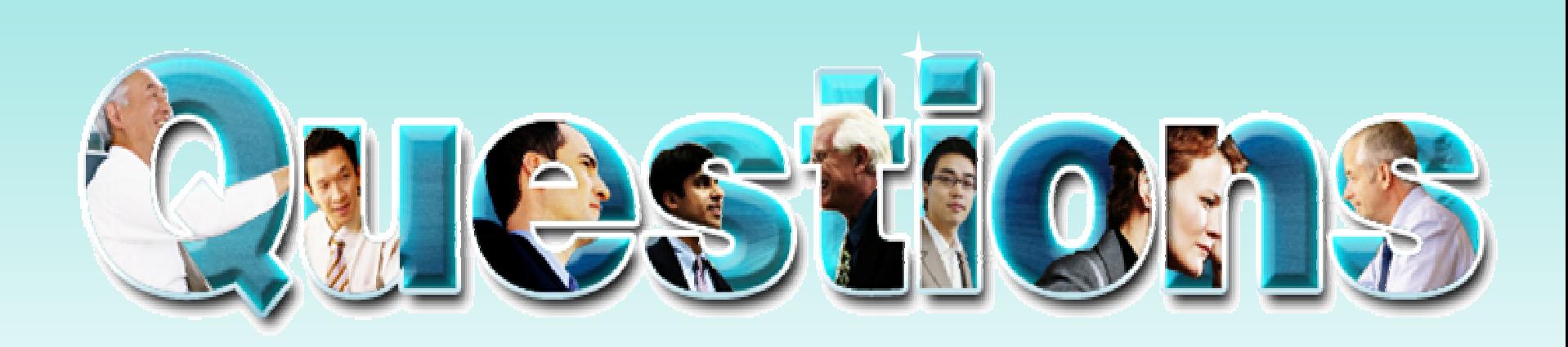

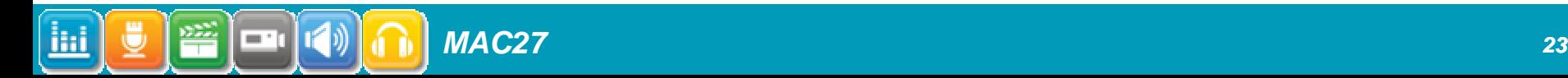

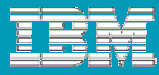

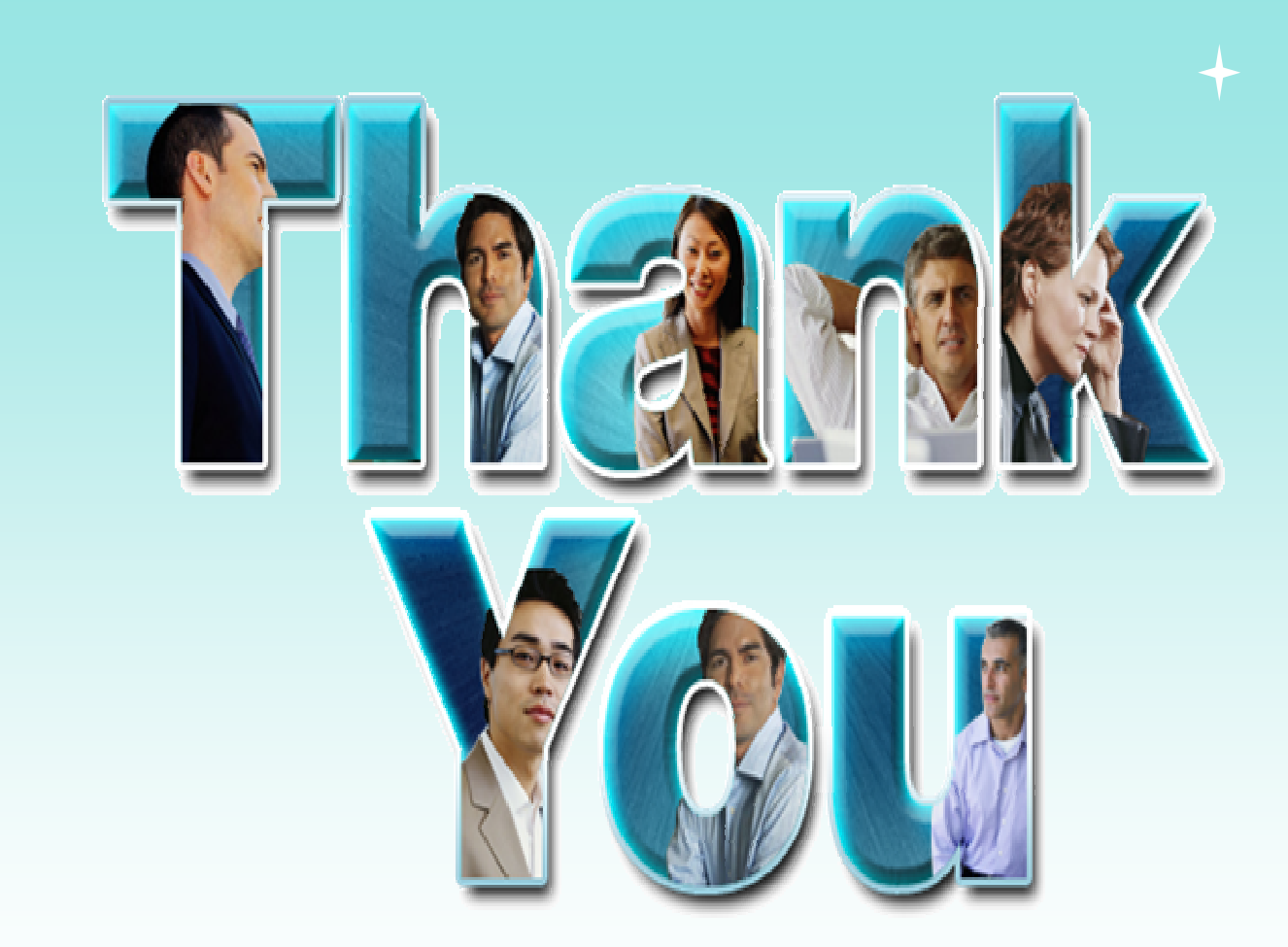

© Copyright IBM Corporation 2009. All rights reserved. The information contained in these materials is provided for informational purposes only, and is provided AS IS without warranty of any kind, express or implied. IBM s Corporation, in the United States, other countries or both. Other company, product, or service names may be trademarks or service marks of others.

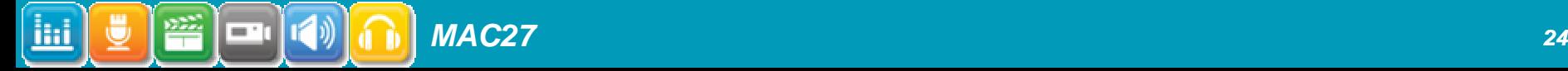

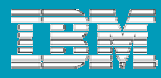

### **Backup**

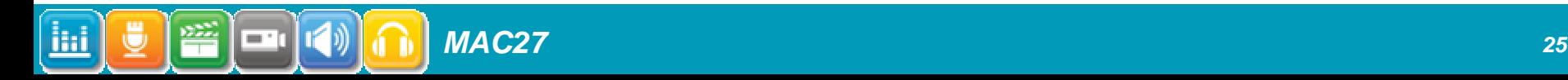

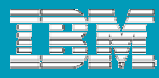

### Web 2.0 style services – what problem are we trying to solve?

### **Browser access to SOA web services can be** complex

- Browsers must translate from SOAP web services formats and protocols into browser-friendly JavaScript or HTML
- More complex browser side logic means more testing and debug of individual clients (Microsoft IE, Firefox, Safari, Opera, etc.) due to browser compatibility issues

Web 2.0 style services focus on simplified browser access

- HTTP centric patterns on the server (REST)
- JavaScript friendly data formats (JSON)
- Browsers invoking services with minimal overhead (Ajax)

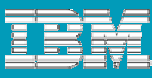

### Other issues with Web 2.0 applications

- **The use of Ajax on the browser enables a richer web application** experience, but it does pose additional challenges for application developers:
	- ▶ Browser and server event handling
		- $\mathcal{L}_{\mathcal{A}}$  Classic web applications are server driven; Ajax applications have a combined client/server model
		- Events can be generated from the client to the server, or from the server back to the client
		- Ш Ajax applications often use a *publish and subscribe engine* to handle the flow of events between client and server
	- ▶ JavaScript development challenges
	- ▶ Hundreds of proprietary and open source Ajax toolkits to choose from
	- ▶ Ajax security concerns
		- The proliferation of JavaScript code in browsers has led to multiple security issues, notably cross-site scripting attacks
		- ш Browser security restrictions pose problems for programmers legitimately seeking to use cross-site functions in building their applications

Ajax applications can benefit from server side support to address key issues such as event handling and proxy support

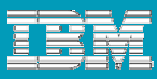

### Web 2.0 to SOA Connectivity – Feature List (1 of 2)

### **Web Remoting**

- **Provides a lightweight web endpoint which can expose methods of** Java EE assets (EJB's, PoJo's, web service proxies)
- ▶ Can be easily invoked from Ajax applications using JSON or XML formats
- ▶ Supports HTTP GET/POST mapping for methods
- **Enabled through simple configuration options without rewriting the** original Java objects, EJBs or web services

### **The JSON4J library**

- An implementation of a set of JavaScript™ Object Notation (JSON) handling classes for use within Java environments
- **JSON** has gained much popularity within Ajax applications as a lightweight data interchange format (defined at http://www.json.org)

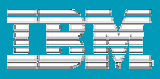

### Customer Pain Points with RIA

*MAC27*

= 1

- Confusion over Rich Internet Application (RIA) technology options
	- Hundreds of proprietary and **open source Ajax toolkits** to choose from
	- **Concern over vendor lock-in with proprietary ACT Frameworks**
	- Risks of going with OS Ajax Framework policies part of the OpenAJAX

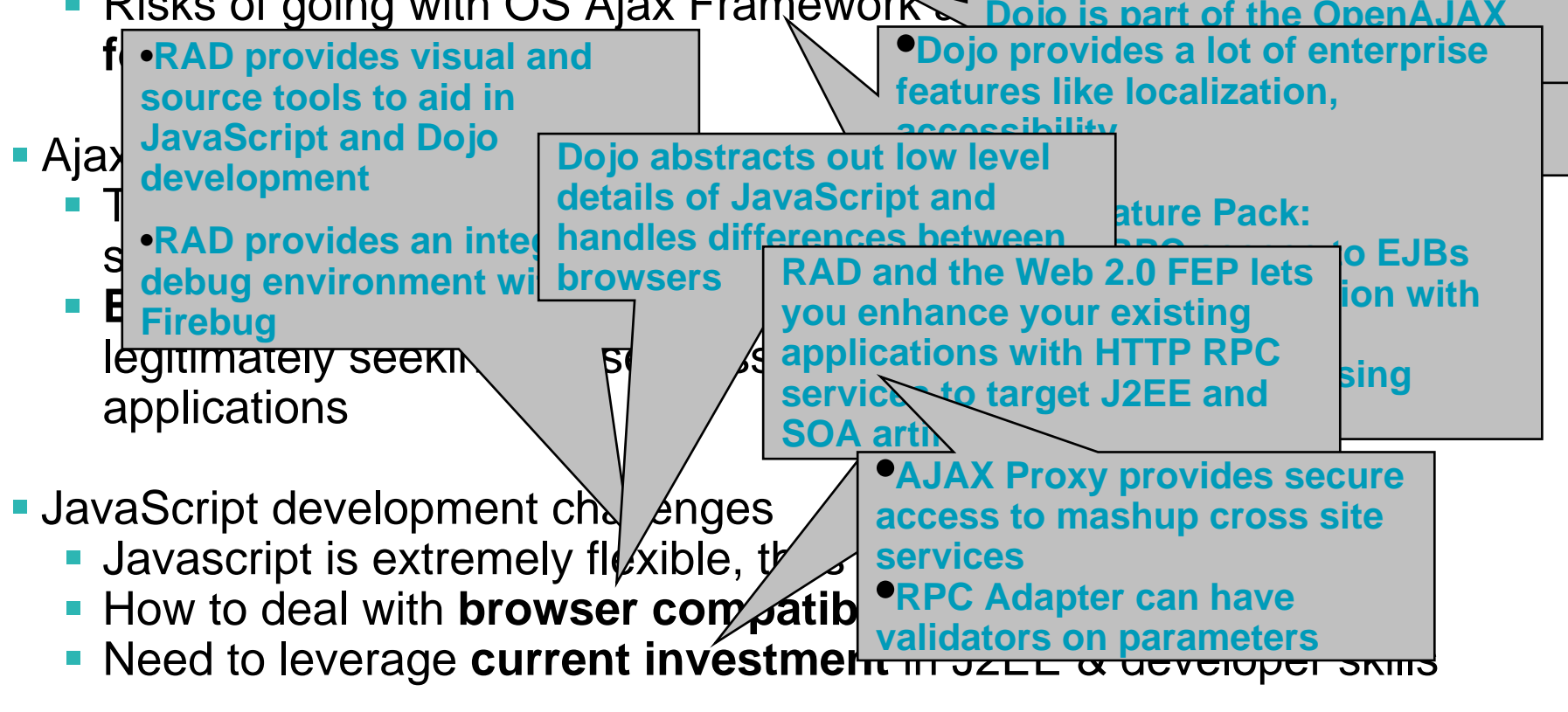

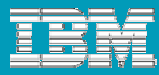

### Web 2.0 to SOA Connectivity – Feature List (2 of 2)

### **Ajax Proxy – Browser access to cross-site services**

- A lightweight Proxy to enable browser based access to cross-site services in a Web 2.0 fashion
- **Proxy can run embedded within another JEE application or standalone**
- Uses JEE application level security for proxy access control
- ▶ Support for white-listing policies for filtering on criteria of incoming requests such as: Cookies, MIME types, HTTP Headers, HTTP Verbs (GET, POST, PUT, etc)

### **Web Feeds**

ATOM and RSS libraries for exposing JEE resources as web 2.0 style "data feeds" - pushing updates to clients when data changes

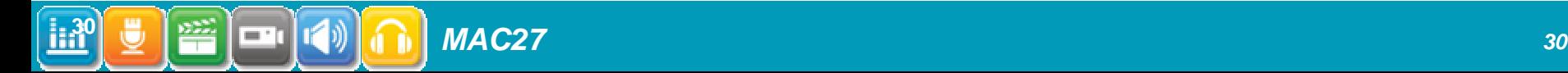

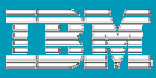

### Ajax Messaging – Feature List

- **A** publish/subscribe messaging implementation
	- ▶ Connects the browser to the WebSphere Application Server service integration bus, for pushing server-side events to the browser
- **Ajax Messaging implements the "Comet" server** model
	- ▶ Simulated long running connections
	- ▶ Topic-based publish/subscribe mechanism
	- JEE Applications use standard JMS APIs to access messages routed to/from Ajax clients, rather than augmented servlet APIs
	- Uses the Bayeux protocol for client/server communication
- **Client side support is provided by the Dojo Toolkit**

### **Security**

▶ Restricts cross-site access to non-authorized domains.

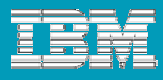

### What is REST?

- REST is the acronym for "**Re**presentational **S**tate **T**ransfer"
- **If is the architectural model the World Wide Web is based on**
- **Principles of REST** 
	- **Resource centric approach**
	- All relevant resources are addressable via URIs
	- ▶ Uniform access via HTTP GET, POST, PUT, DELETE
	- ▶ Content type negotiation allows retrieving alternative representations from same URI

### **REST style services**

- **At are easy to access from code running in web browsers, any other client or** servers
- **Can serve multiple representations of the same resource**
- More info:

http://www.ics.uci.edu/~fielding/pubs/dissertation/top.htm

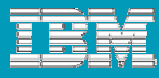

### What is JSON?

- **The vast majority of the clients of a RESTful service** will be written in JavaScript
- In recognition of that, JSON (JavaScript Object Notation) allows for rapid exchange of JavaScript objects, but also in a simple, human-readable format
- **JSON** is built up from a collection of name-value pairs and ordered lists of values

```
{ 
        "customer" : { 
                "name" : "Jane Doe", 
                "company" : "Acme Enterprises"
        }
}
```
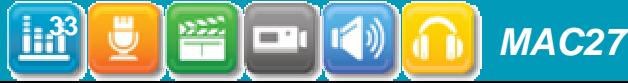

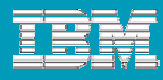

### What is AJAX?

- AJAX is the acronym for **A**synchronous **J**avaScript **A**nd **X**ML
- **The purpose is to create more dynamic and responsive web** pages
- **If is also about building web clients in a Service Oriented Architecture** 
	- that can connect to any kind of server: JEE, PHP, ASP.Net, Ruby on Rails, etc.
- AJAX involves existing technology & standards: JavaScript and XML
- AJAX enables major improvements in responsiveness and performance of web applications, e.g. used at Yahoo! Mail, Google Maps, live.com, and others
- AJAX is *NOT* hype it is very real and very useful for highly interactive applications

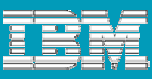

### Ajax Messaging - Example Applications

- Stock Quotes / Front Office Applications
- SIP Applications Inbound Call Consoles
- Collaborative Document Authoring
- Chat & Instant Messaging
- Sporting Event Scores
- Browser Based Email
- Management Consoles / Monitoring & Alerts

*...any application where delivery of events to the client in a timely manner is important*

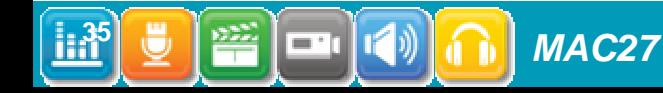

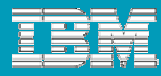

### **Bayeux Protocol**

### Bayeux is a JSON-based protocol for clients to subscribe to events and for servers to deliver them more timely than possible with AJAX

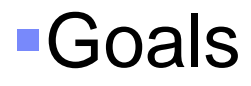

- $\mathbf b$ Make event delivery fast
- $\blacktriangleright$ Keep it simple
- $\mathbf b$  Allow for the protocol to be extended

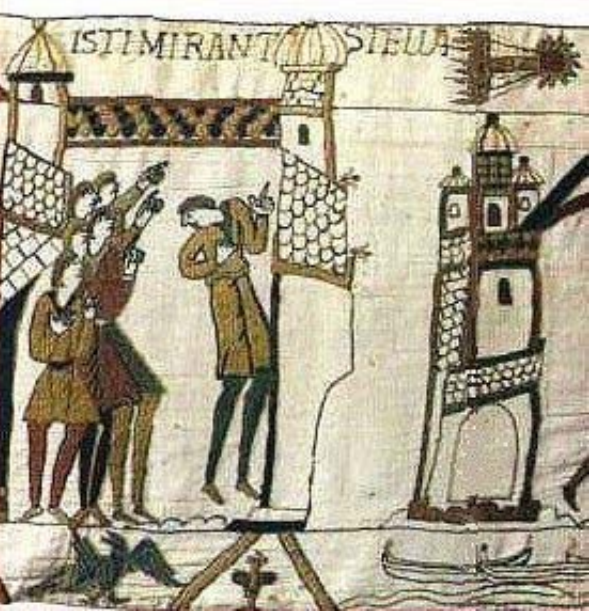

*Extract from the Bayeux tapestry showing the arrival of Halley's comet*

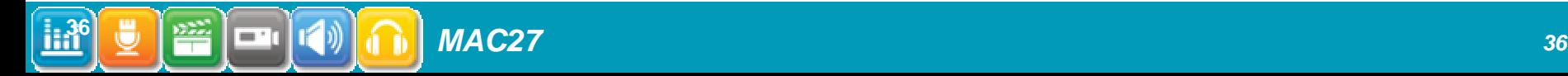